## LAPORAN TUGAS AKHIR DIII

# **RANCANG BANGUN SISTEM INFORMASI E-KATALOG BERBASIS WEB PADA PT KHALIS BALI BAMBOO**

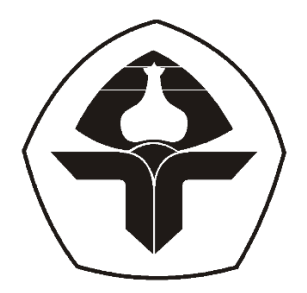

Oleh:

**Ni Putu Sintya Adnyani Putri** NIM. 2015323020

**PROGRAM STUDI DIII MANAJEMEN INFORMATIKA JURUSAN TEKNIK ELEKTRO POLITEKNIK NEGERI BALI 2023**

## **LEMBAR PENGESAHAN TUGAS AKHIR**

## **RANCANG BANGUN SISTEM INFORMASI E-KATALOG BERBASIS WEB PADA PT KHALIS BALI BAMBOO**

Oleh:

Ni Putu Sintya Adnyani Putri NIM. 2015323020

Tugas Akhir ini Diajukan untuk Menyelesaikan Program Pendidikan Diploma III di Program Studi DIII Manajemen Informatika Jurusan Teknik Elektro - Politeknik Negeri Bali

Disetujui Oleh:

Pembimbing I:

Ni Wayan Wisswani, S.T., M.T. NIP. 198003062003122002

Pembimbing II:

Made Pradnyana Ambara, S.Kom., M.T. NIP. 198802152022031001

Disahkan Oleh

Jurusan Teknik Elektro

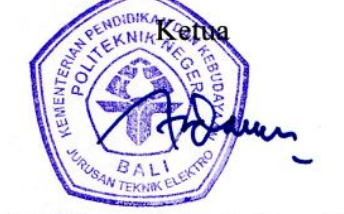

Ir. I Wayan Raka Ardana, M.T. NIP. 196705021993031005

ij

# **LEMBAR PERNYATAAN** PERSETUJUAN PUBLIKASI LAPORAN TUGAS AKHIR **UNTUK KEPENTINGAN AKADEMIS**

Saya yang bertanda tangan di bawah ini:

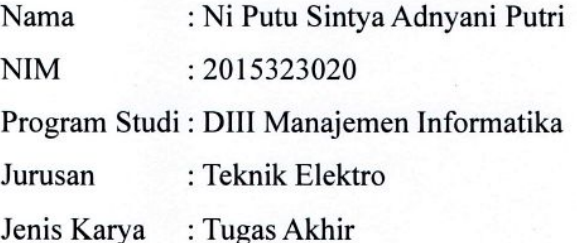

demi pengembangan ilmu pengetahuan, menyetujui untuk memberikan kepada Politeknik Negeri Bali Hak Bebas Royalti Nonekslusif (Non-exclusive Royalty-Free Right) atas karya ilmiah saya yang berjudul: Rancang Bangun Sistem Informasi E-Katalog Berbasis Web Pada PT Khalis Bali Bamboo beserta perangkat yang ada (jika diperlukan). Dengan Hak Bebas Royalti Nonekslusif ini Politeknik Negeri Bali berhak menyimpan, mengalihmedia atau mengalihformatkan, mengelola dalam bentuk pangkalan data (database), merawat, dan memublikasikan tugas akhir saya selama tetap mencantumkan nama saya sebagai penulis/pencipta dan sebagai pemilik Hak Cipta.

Demikian pernyataan ini saya buat dengan sebenarnya.

Bukit Jimbaran, 16 Agustus 2023

Yang Menyatakan D78AKX582271225

Ni Putu Sintya Adnyani Putri

## FORM PERNYATAAN PLAGIARISME

Saya yang bertanda tangan di bawah ini:

Nama : Ni Putu Sintya Adnyani Putri **NIM** : 2015323020 Program Studi : DIII Manajemen Informatika Jurusan : Teknik Elektro

menyatakan dengan sesungguhnya bahwa Laporan Tugas Akhir berjudul RANCANG BANGUN SISTEM INFORMASI E-KATALOG BERBASIS WEB PADA PT KHALIS BALI BAMBOO adalah betul-betul karya sendiri dan bukan menjiplak atau hasil karya orang lain. Hal-hal yang bukan karya saya, dalam Tugas Akhir tersebut diberi tanda sitasi dan ditunjukkan dalam daftar pustaka.

Apabila di kemudian hari terbukti pernyataan saya tidak benar, maka saya bersedia menerima sanksi akademik berupa pencabutan Tugas Akhir dan gelar yang saya peroleh dari Tugas Akhir tersebut.

Bukit Jimbaran, 16 Agustus 2023

Yang membuat pernyataan **OBFAKX582271220** 

Ni Putu Sintya Adnyani Putri NIM. 2015323020

#### **KATA PENGANTAR**

Puji syukur penulis panjatkan ke hadirat Tuhan Yang Maha Esa karena atas berkat dan rahmat-Nya, Laporan Tugas Akhir yang berjudul "Rancang Bangun Sistem Informasi E-Katalog Berbasis Web Pada PT Khalis Bali Bamboo" ini dapat disusun dan diselesaikan tepat pada waktunya.

Laporan Tugas Akhir ini disusun dalam rangka memenuhi salah satu syarat kelulusan Program Pendidikan Diploma III pada Program Studi Manajemen Informatika Jurusan Teknik Elektro Politeknik Negeri Bali. Selama pembuatan proyek tugas akhir beserta penyusunan laporannya, penulis mendapatkan banyak bantuan, masukan, bimbingan, serta dukungan dari berbagai pihak. Maka dari itu, melalui kesempatan ini penulis menyampaikan terima kasih yang tulus kepada:

- 1. Bapak I Nyoman Abdi, S.E., M. eCom. selaku Direktur Politeknik Negeri Bali.
- 2. Bapak Ir. I Wayan Raka Ardana, M.T., selaku Ketua Jurusan Teknik Elektro Politeknik Negeri Bali.
- 3. Bapak I Wayan Suasnawa, S.T., M.T. selaku Ketua Program Studi DIII Manajemen Informatika Jurusan Teknik Elektro Politeknik Negeri Bali.
- 4. Ibu Ni Wayan Wisswani, S.T., M.T. selaku Pembimbing Utama yang telah membimbing dan mengarahkan penulis dalam menyelesaikan Laporan Tugas Akhir ini.
- 5. Bapak Made Pradnyana Ambara, S. Kom., M.T. selaku Pembimbing Pendamping yang telah membimbing dan mengarahkan penulis dalam menyelesaikan Laporan Tugas Akhir ini.
- 6. Seluruh dosen pengajar di Program Studi DIII Manajemen Informatika Jurusan Teknik Elektro Politeknik Negeri Bali yang telah memberikan masukan dan arahan selama penyelesaian Laporan Tugas Akhir ini.
- 7. Keluarga yang senantiasa memberikan dukungan morel maupun materiel sehingga penulis mampu menyelesaikan Laporan Tugas Akhir ini.

8. Sahabat serta rekan-rekan mahasiswa yang telah memberikan dukungan dan bantuan dalam penyelesaian Laporan Tugas Akhir ini.

Penulis menyadari bahwa Laporan Tugas Akhir ini masih jauh dari kesempurnaan dan perlu pendalaman yang lebih lanjut. Oleh karena itu, penulis mengapresiasi adanya kritik dan saran dari pembaca yang bersifat konstruktif demi kesempurnaan laporan ini.

Penulis berharap semoga hal yang disampaikan pada laporan ini dapat bermanfaat bagi kehidupan nantinya.

Bukit Jimbaran, 01 Mei 2023

Penulis

## **ABSTRAK**

Promosi merupakan salah satu bagian dari pemasaran yang penyelenggaraannya begitu penting dalam dunia bisnis. Sebagai salah satu penyelenggara promosi, PT Khalis Bali Bamboo menggunakan media promosi berupa katalog cetak untuk menginformasikan produk yang ditawarkan kepada pelanggan. Akan tetapi, penggunaan katalog cetak ini memiliki beberapa kelemahan, seperti rentan mengalami kerusakan, proses penyediaan dan pembaruan katalog yang tidak efisien, serta keterbatasan akses informasi produk bagi pelanggan. Maka dari itu, penelitian tugas akhir ini dilaksanakan untuk merancang sekaligus membangun sebuah sistem informasi e-katalog berbasis web yang dapat membantu pihak PT Khalis Bali Bamboo dalam mengelola dan menginformasikan produk serta memberikan kemudahan akses informasi kepada pelanggan. Dalam pengembangan sistemnya, penelitian ini menggunakan metode *waterfall* serta metode pengumpulan data yang terdiri dari metode wawancara, observasi, dan studi literatur. Selain itu, dalam pengimplementasian (pengodean) sistem digunakan *framework* Laravel dan Tailwind CSS. Hasil dari penelitian ini menunjukkan bahwa keseluruhan fitur dalam sistem informasi e-katalog berbasis web pada PT Khalis Bali Bamboo dapat dijalankan dengan baik sehingga diharapkan mampu membantu pihak perusahaan dalam mengelola dan menginformasikan produk yang ditawarkan serta menyediakan kemudahan akses informasi bagi pelanggan.

**Kata Kunci:** Sistem Informasi Berbasis Web, E-Katalog, Metode *Waterfall*, Laravel, Tailwind CSS

#### **ABSTRACT**

Promotion is an important part of marketing in the business world. As one of the promotion organizers, Khalis Bali Bamboo Ltd. uses promotional media in the form of printed catalogs to inform customers about the products offered. However, the use of printed catalogs has several disadvantages, such as being vulnerable to damage, inefficient catalog supply and update processes, and limited access to product information for customers. Therefore, this final project research is carried out to design and build a web-based e-catalog information system that can help Khalis Bali Bamboo Ltd. in managing and informing products and also provide customers with easier access to information. In developing the system, this research uses the waterfall method and data collection methods consisting of interviews, observations, and literature studies. In addition, the system implementation (coding) used Laravel and Tailwind CSS frameworks. The results of this research indicate that all features in the web-based ecatalog information system at Khalis Bali Bamboo Ltd. can be operated properly so that it is expected to help the company in managing and informing the offered products as well as providing easy access to information for customers.

**Keywords:** Web-based Information System, E-Catalog, Waterfall Method, Laravel, Tailwind CSS

## **DAFTAR ISI**

<span id="page-7-0"></span>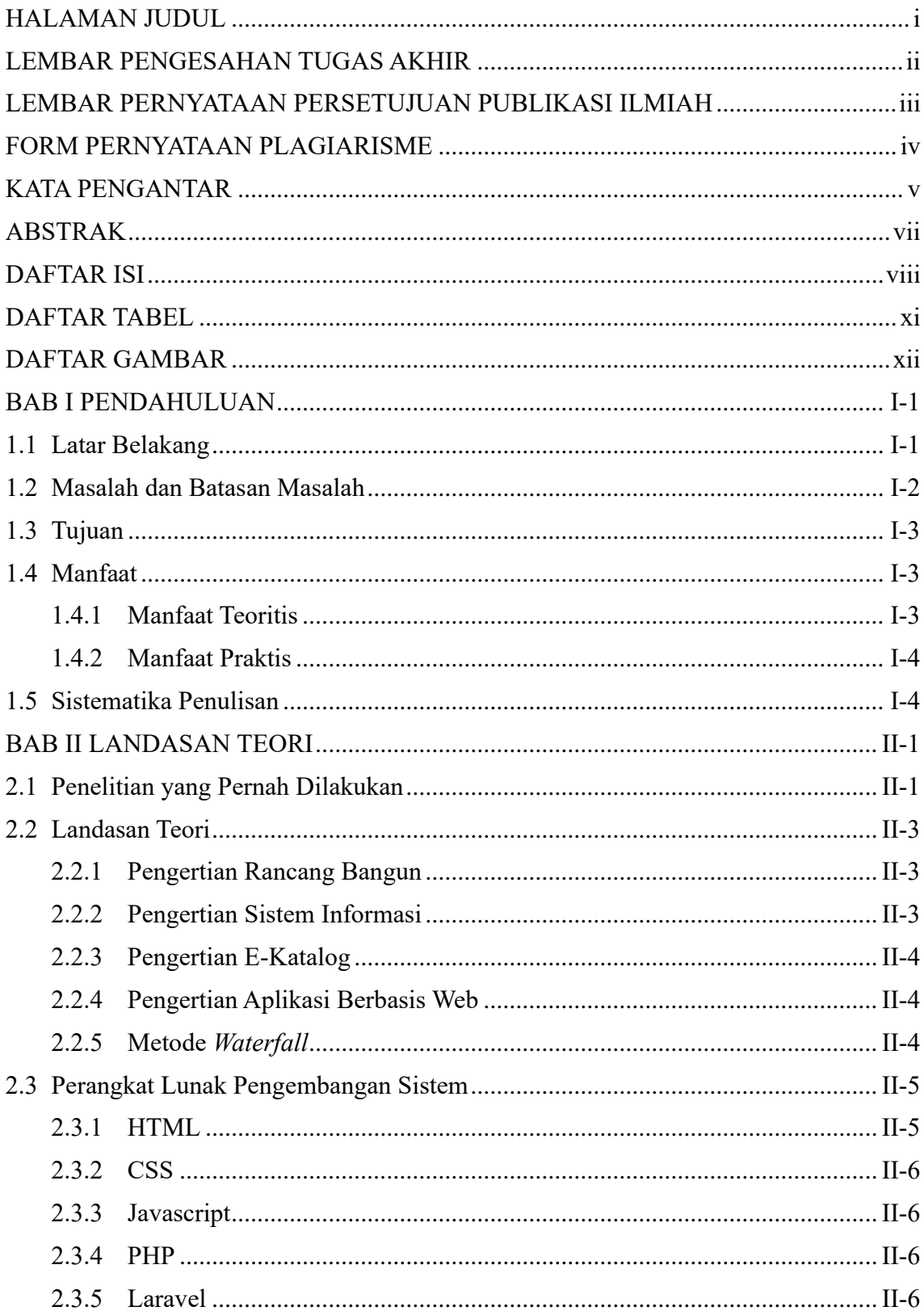

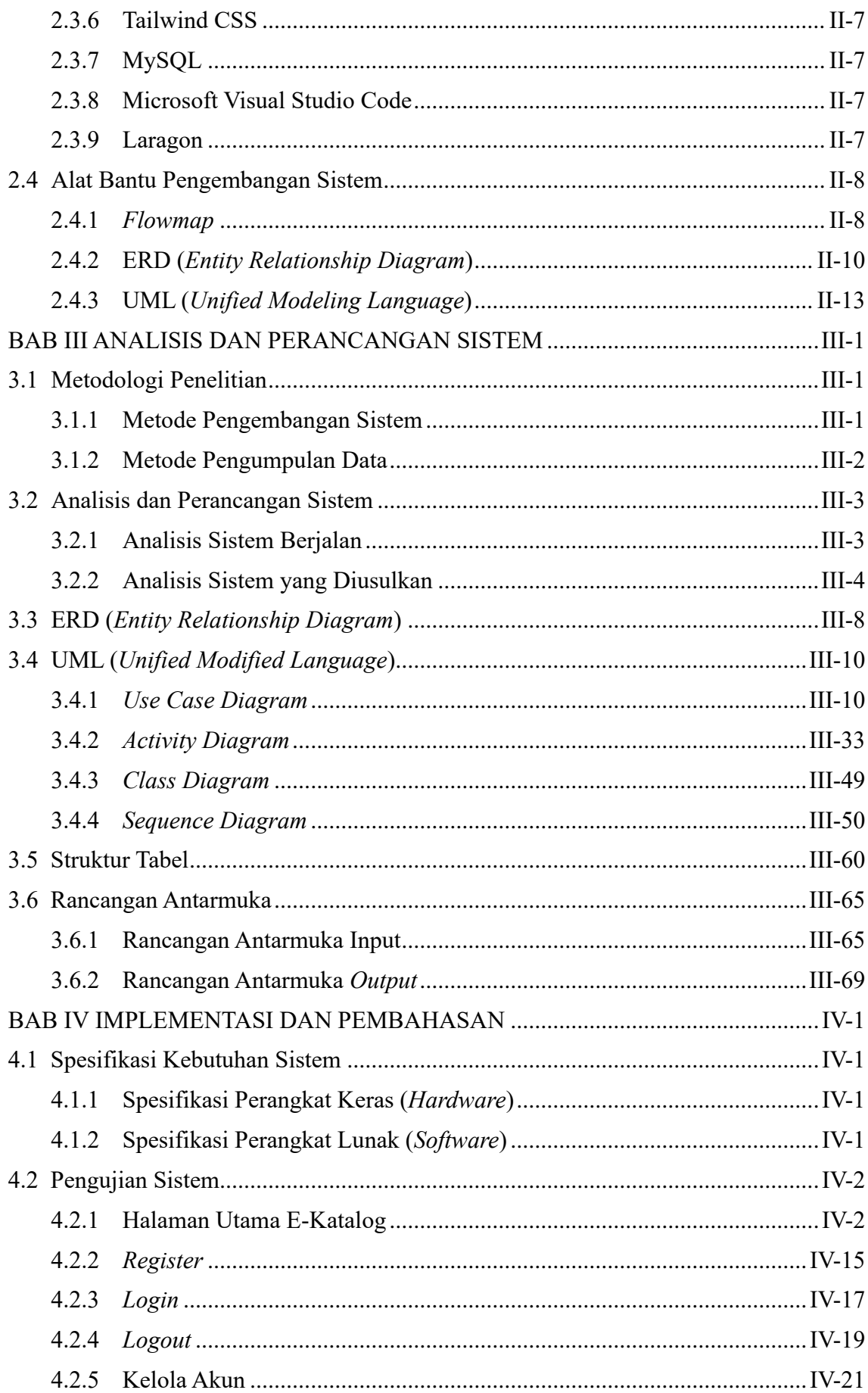

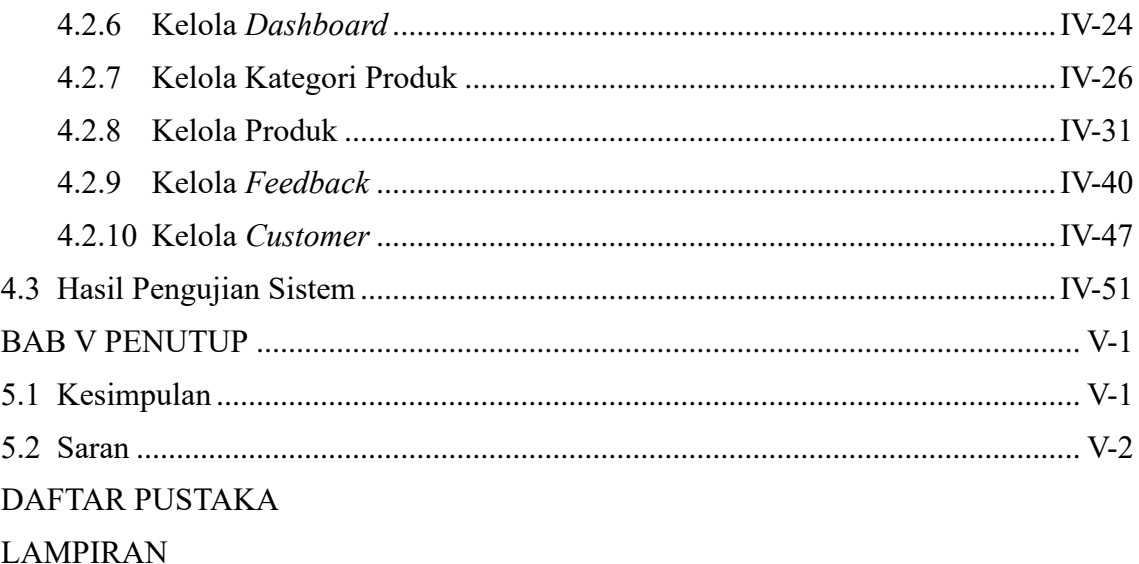

## **DAFTAR TABEL**

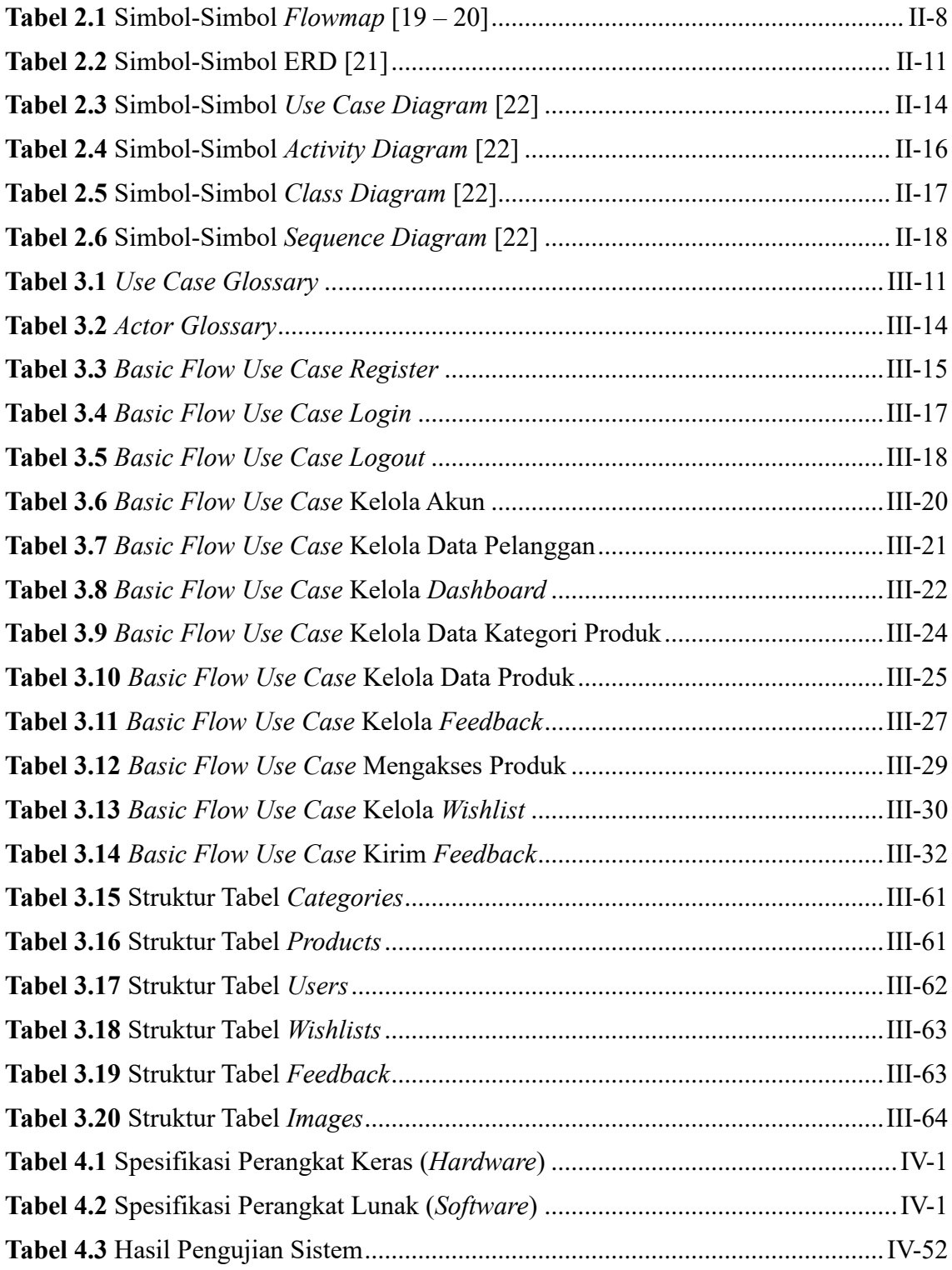

## **DAFTAR GAMBAR**

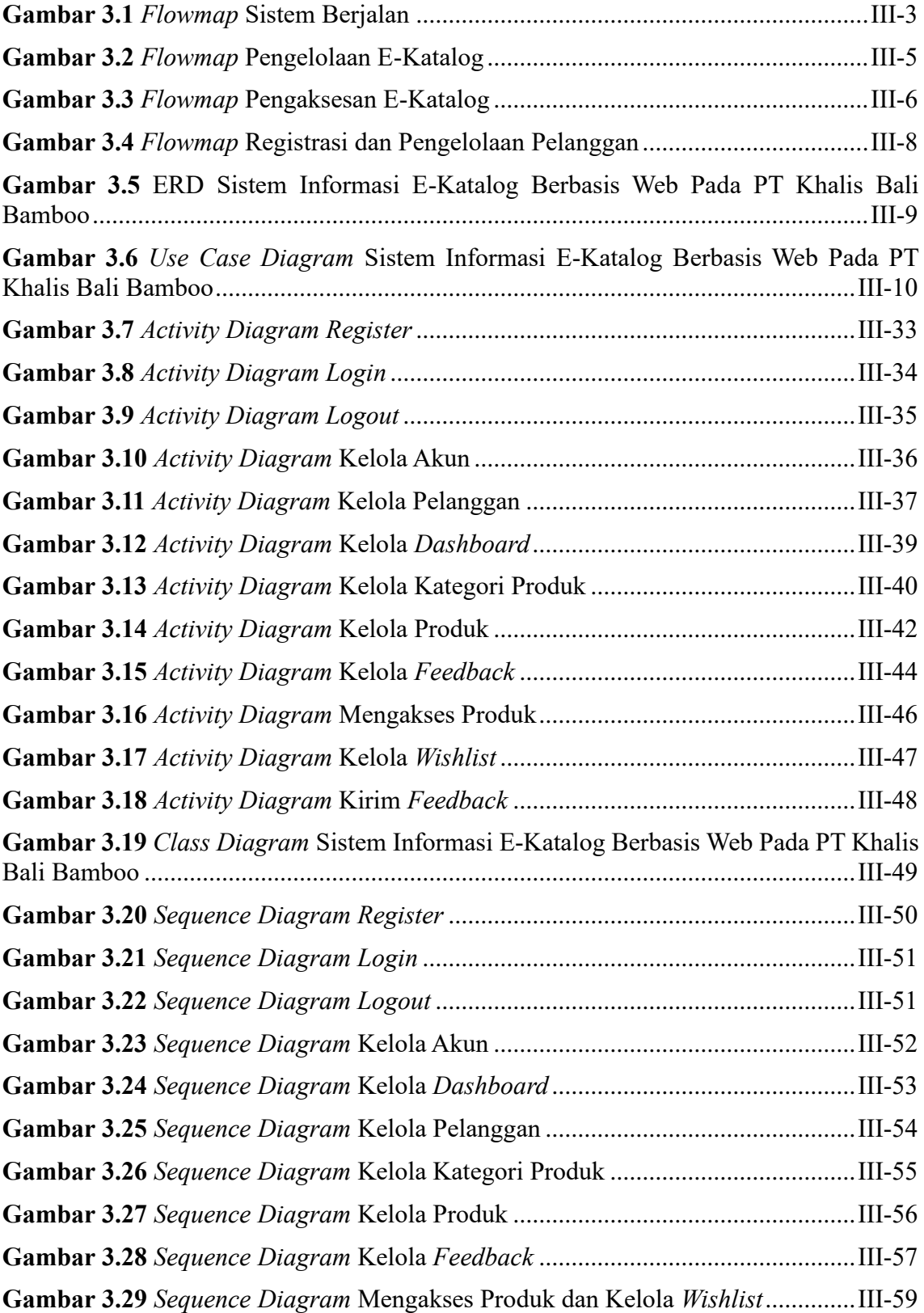

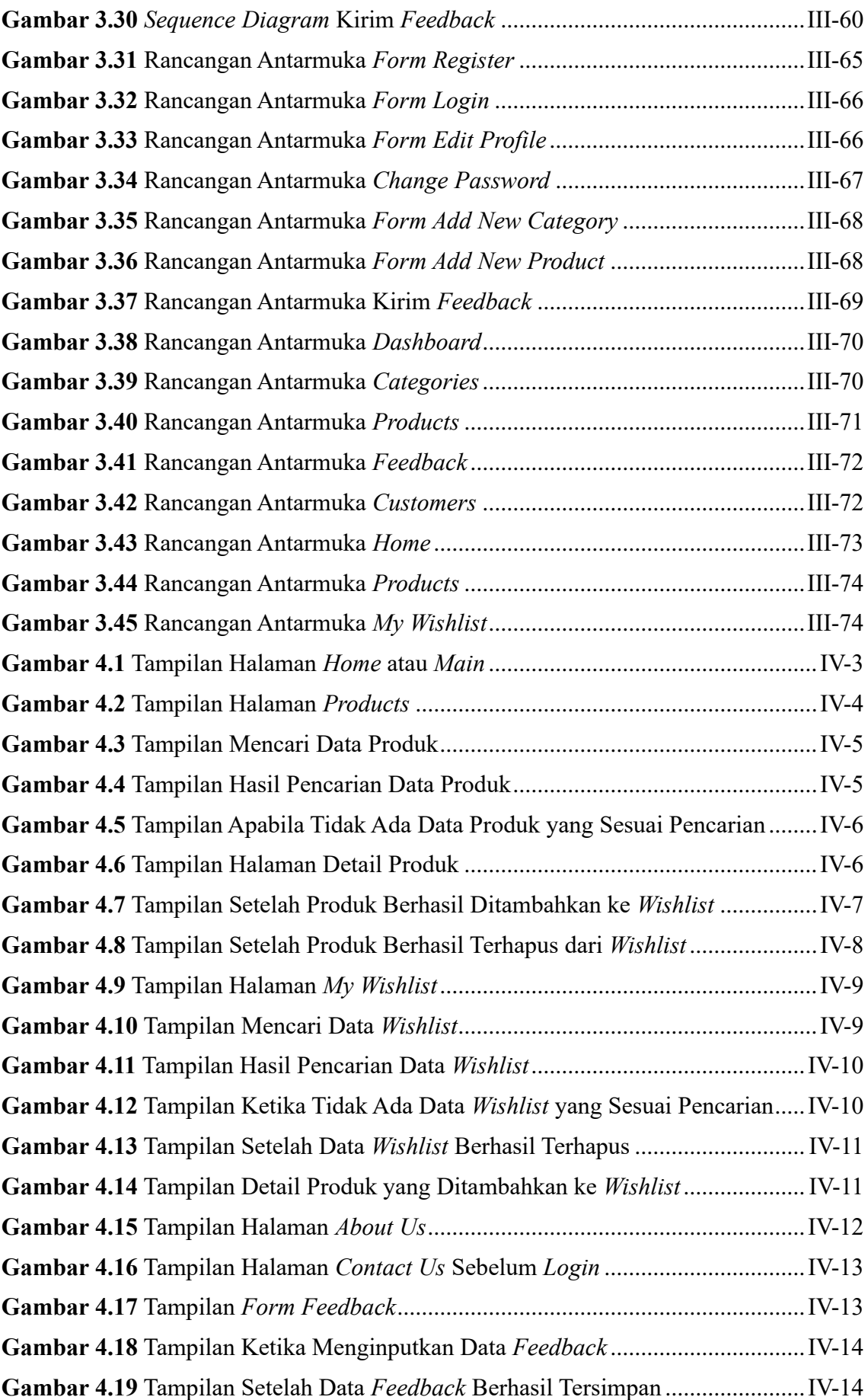

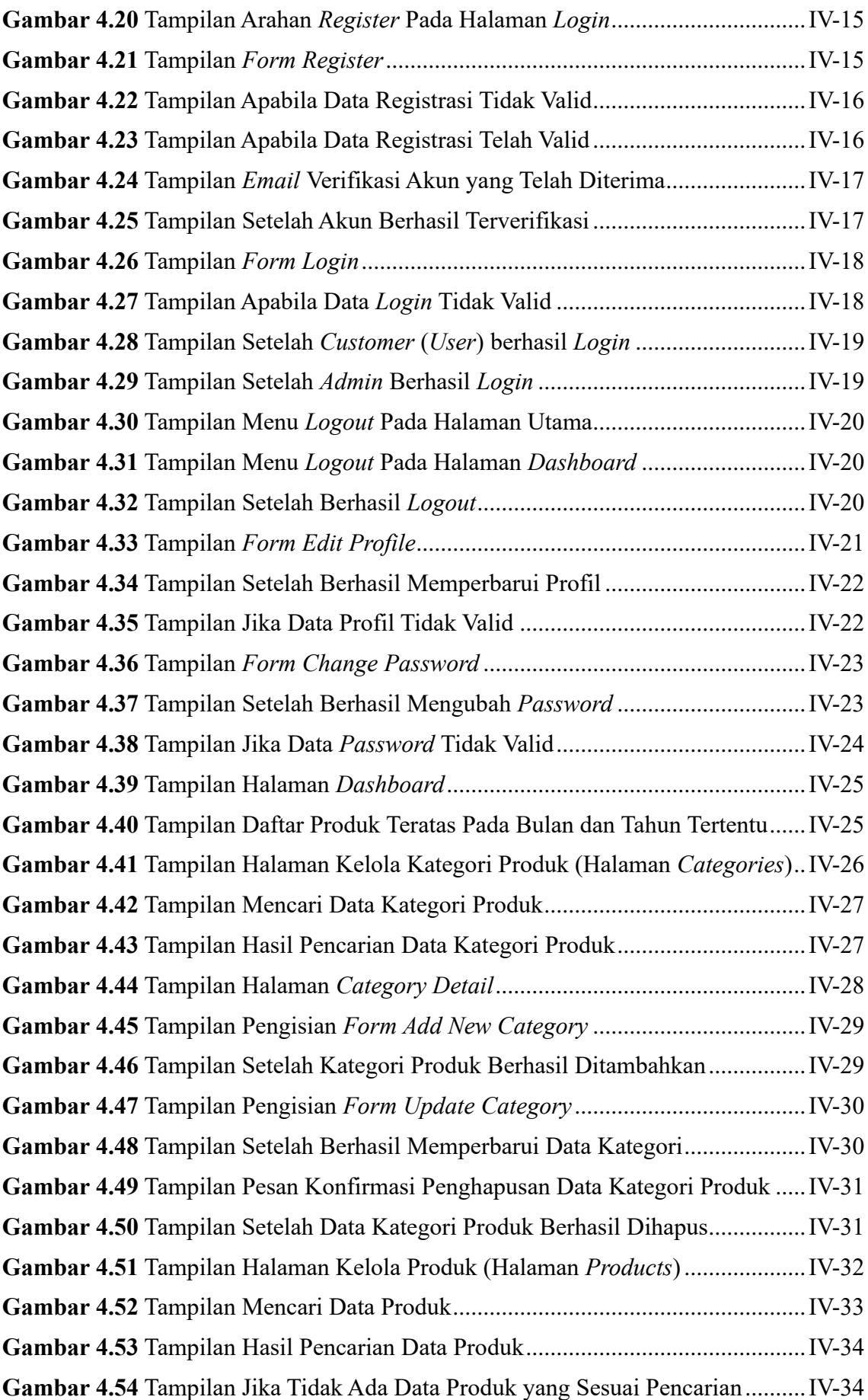

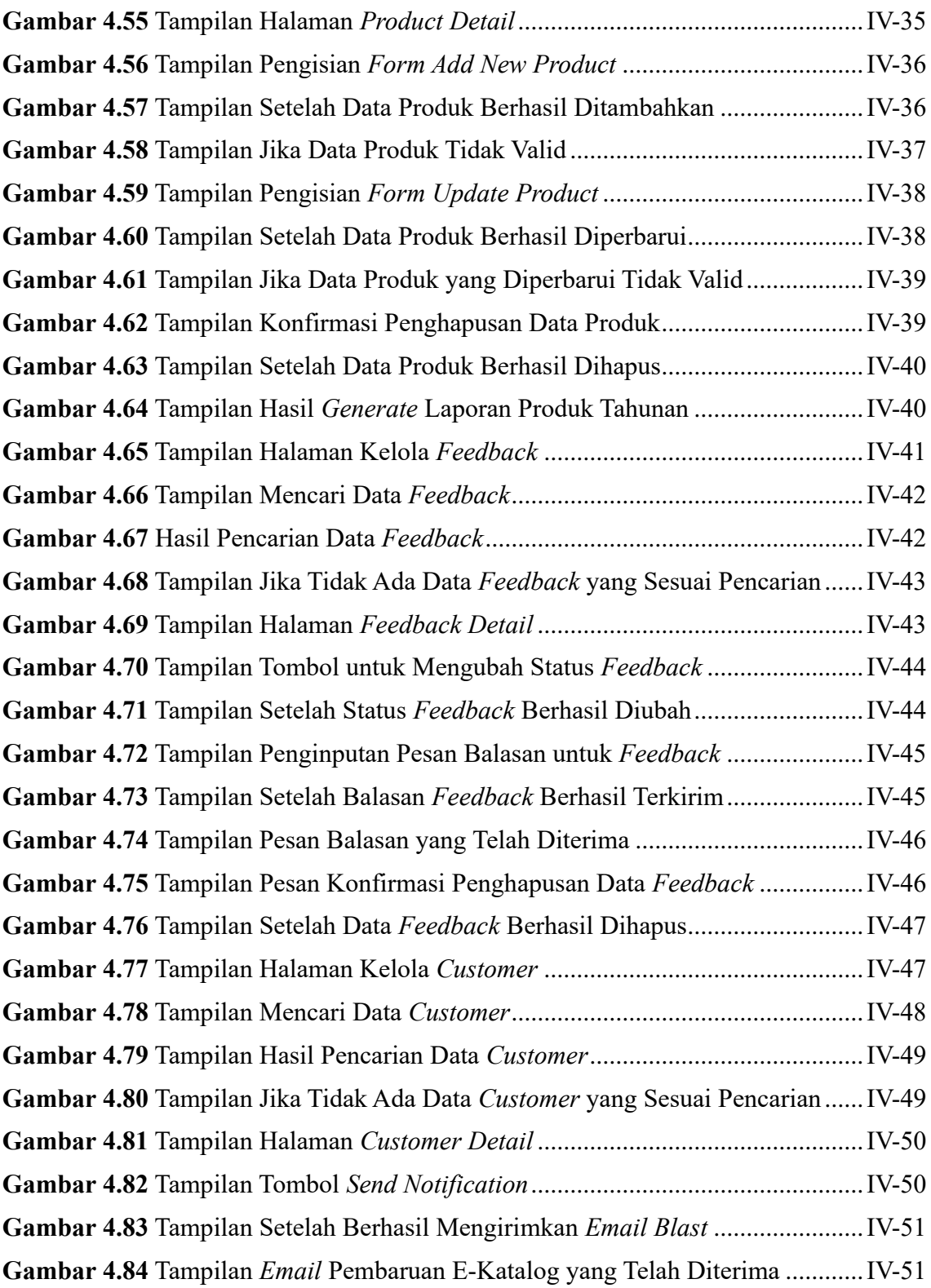

#### **BAB I**

### **PENDAHULUAN**

#### **1.1 Latar Belakang**

Promosi merupakan salah satu bagian dari pemasaran yang penyelenggaraannya begitu penting dalam dunia bisnis. Promosi atau *promotion* dapat diartikan sebagai suatu kegiatan yang diselenggarakan oleh perusahaan untuk mempengaruhi konsumen agar mereka dapat mengenal produk yang ditawarkan, kemudian membuat mereka menjadi tertarik dan berakhir dengan membeli produk tersebut [1]. Tujuan utama dari penyelenggaraan promosi, yaitu untuk memberikan informasi, mempengaruhi (persuasif), serta mengingatkan kembali konsumen terhadap produk yang ditawarkan perusahaan [1]. Promosi yang diselenggarakan dapat berupa promosi secara fisik, promosi melalui media tradisional, dan promosi melalui media digital [2]. Untuk mengenalkan produk maupun perusahaan secara efektif, maka dalam pelaksanaan promosi diperlukan penyampaian informasi yang berkualitas. Informasi yang berkualitas merupakan informasi yang akurat (menunjukkan keadaan yang sebenarnya), tepat waktu (tersedia ketika dibutuhkan), relevan (sesuai dengan yang dibutuhkan), serta lengkap (utuh) [3].

Salah satu perusahaan yang menyelenggarakan promosi adalah PT Khalis Bali Bamboo. PT Khalis Bali Bamboo merupakan perusahaan yang bergerak pada bidang produksi dan ekspor kerajinan bambu, seperti furnitur, cendera mata, dan peralatan makan. Saat ini, PT Khalis Bali Bamboo menggunakan media promosi berupa katalog cetak untuk menginformasikan produk yang ditawarkan kepada pelanggan. Akan tetapi, penggunaan katalog cetak ini memiliki beberapa kelemahan, baik itu dari aspek ketahanan maupun ketersediaan. Dari aspek ketahanan, katalog cetak lebih rentan mengalami kerusakan, misalnya robek maupun tinta yang memudar sehingga informasi yang disampaikan tidak terjaga kelengkapannya. Sementara itu, dilihat dari aspek ketersediaan, pengelola perusahaan perlu menyediakan lebih dari satu katalog mengingat pengunjung bisa lebih dari satu orang dan mencetak katalog baru secara berkelanjutan ketika terjadi pembaruan produk sehingga proses yang berlangsung ini tidak efisien. Kendala lainnya juga terjadi pada sisi pelanggan, yaitu pelanggan memiliki keterbatasan

dalam mengakses informasi produk karena katalog hanya dapat dilihat ketika berkunjung ke toko secara langsung.

Sehubungan dengan kelemahan penggunaan katalog cetak pada PT Khalis Bali Bamboo tersebut, tentu perusahaan ini memerlukan solusi untuk mengatasinya. Mengingat saat ini hampir semua orang telah memiliki *gadget* dan akses internet yang memadai, maka muncul gagasan untuk mengembangkan sistem informasi e-katalog berbasis web yang dapat diakses oleh pelanggan dari berbagai perangkat melalui *web browser* kapan pun dan di mana pun mereka berada. Selain itu, sistem informasi e-katalog berbasis web yang nantinya dikembangkan juga dapat memudahkan perusahaan dalam menambahkan dan memperbarui informasi produk tanpa perlu mencetak katalog berkalikali sehingga lebih efisien dibandingkan menggunakan katalog cetak. Dengan demikian, penelitian yang tertuang dalam laporan tugas akhir berjudul "**RANCANG BANGUN SISTEM INFORMASI E-KATALOG BERBASIS WEB PADA PT KHALIS BALI BAMBOO**" ini penting untuk dilaksanakan dalam upaya mengatasi permasalahan yang terjadi serta mengoptimalkan penyampaian informasi produk pada PT Khalis Bali Bamboo.

#### **1.2 Masalah dan Batasan Masalah**

Berdasarkan latar belakang di atas, maka dapat dirumuskan permasalahan utama, yaitu: bagaimana perancangan dan pembangunan sebuah sistem informasi e-katalog berbasis web yang dapat membantu pihak PT Khalis Bali Bamboo dalam mengelola dan menginformasikan produk serta memberikan kemudahan akses informasi kepada pelanggan?

Berkaitan dengan permasalahan utama tersebut, maka ditentukan beberapa ruang lingkup permasalahan (batasan masalah) yang menjadi fokus utama dalam penelitian terkait perancangan dan pembangunan sistem informasi e-katalog berbasis web pada PT Khalis Bali Bamboo, diantaranya adalah sebagai berikut.

- 1. Sistem informasi e-katalog pada PT Khalis Bali Bamboo merupakan aplikasi berbasis web.
- 2. Sistem informasi e-katalog yang dibangun meliputi pengelolaan data kategori produk, produk, *feedback*, serta pelanggan. Pengelolaan data tersebut nantinya ditangani oleh pihak pengelola PT Khalis Bali Bamboo sebagai *admin*.
- 3. Sistem informasi e-katalog yang dibangun hanya dapat menampilkan daftar produk beserta perinciannya kepada pelanggan secara umum sebagai *customer* tanpa disertai adanya akses pembelian produk melalui *website*. Daftar produk tersebut juga dilengkapi dengan tombol *call-to-action* yang menghubungkan pelanggan ke tautan kontak perusahaan serta situs *marketplace* Shopee milik perusahaan.
- 4. Sistem informasi e-katalog pada PT Khalis Bali Bamboo hanya memberikan akses kepada pelanggan yang telah terdaftar sebagai *user* untuk menambahkan produk ke *wishlist* serta mengirimkan *feedback*.
- 5. Sistem informasi e-katalog yang dibangun akan menghasilkan laporan non-cetak berisikan informasi jumlah pengunjung situs, jumlah pelanggan yang telah melakukan registrasi, jumlah produk yang terdaftar, serta daftar produk teratas yang ditambahkan ke *wishlist*. Informasi jumlah pengunjung situs tersebut diperoleh melalui integrasi dengan Google Analytics. Selain itu, sistem juga akan menghasilkan laporan cetak berupa laporan produk tahunan dalam format PDF.
- 6. Sistem informasi e-katalog pada PT Khalis Bali Bamboo dilengkapi fitur *email blast* untuk mengoptimalkan penginformasian pembaruan e-katalog kepada pelanggan yang telah terdaftar (*user*).
- 7. Sistem informasi e-katalog dibangun menggunakan bahasa pemrograman PHP dengan *framework* Laravel dan Tailwind CSS serta DBMS (*Database Management System*) MySQL.

#### **1.3 Tujuan**

Adapun tujuan dari penelitian tugas akhir ini adalah untuk merancang sekaligus membangun sebuah sistem informasi e-katalog berbasis web yang dapat membantu pihak PT Khalis Bali Bamboo dalam mengelola dan menginformasikan produk serta memberikan kemudahan akses informasi kepada pelanggan.

#### **1.4 Manfaat**

#### **1.4.1 Manfaat Teoritis**

Dengan dibangunnya sistem informasi e-katalog berbasis web sekaligus penyusunan Laporan Tugas Akhir ini, diharapkan dapat menambah wawasan dan pengetahuan terkait rancang bangun sistem informasi e-katalog berbasis web serta menjadi sarana pengembangan ilmu pengetahuan yang secara teoritis dipelajari dalam perkuliahan.

#### **1.4.2 Manfaat Praktis**

Dengan dibangunnya sistem informasi e-katalog berbasis web sekaligus penyusunan Laporan Tugas Akhir ini, diharapkan dapat memberikan manfaat secara praktis bagi pihak-pihak yang membutuhkan di antaranya adalah sebagai berikut.

1. Bagi Penulis

Menjadi sarana untuk mengimplementasikan wawasan dan pengetahuan penulis terkait pengembangan sistem informasi e-katalog berbasis web yang diperoleh selama perkuliahan.

- 2. Bagi Pengelola PT Khalis Bali Bamboo Membantu pihak PT Khalis Bali Bamboo dalam mengelola dan menginformasikan produk yang ditawarkan, termasuk informasi umum perusahaan.
- 3. Bagi Masyarakat Umum Sekaligus Pelanggan PT Khalis Bali Bamboo Memudahkan masyarakat umum sekaligus pelanggan PT Khalis Bali Bamboo dalam mengakses informasi terkait produk maupun informasi umum perusahaan.

#### **1.5 Sistematika Penulisan**

Laporan Tugas Akhir ini terdiri atas lima bab yang saling berkaitan serta tersusun secara sistematis sehingga dapat memberikan gambaran dan memudahkan pembahasan mengenai tugas akhir ini. Adapun sistematika penulisan Laporan Tugas Akhir ini adalah sebagai berikut.

#### **BAB I PENDAHULUAN**

Bagian ini memuat latar belakang, masalah dan batasan masalah, tujuan, manfaat, serta sistematika penulisan laporan tugas akhir.

#### **BAB II LANDASAN TEORI**

Bagian ini memuat teori-teori dan penjelasan yang menjadi referensi maupun landasan dalam menyelesaikan permasalahan yang dihadapi.

#### **BAB III ANALISIS DAN PERANCANGAN**

Bagian ini membahas tentang analisis dan perancangan sistem yang meliputi pembuatan *flowmap,* ERD (*Entity Relationship Diagram*), *Use Case Diagram*, *Class Diagram*, *Activity Diagram*, rancangan basis data (struktur tabel), serta desain tampilan antarmuka sistem yang nantinya diimplementasikan sebagai hasil akhir penelitian ini.

## **BAB IV IMPLEMENTASI DAN PEMBAHASAN**

Bagian ini menjelaskan tentang implementasi sistem informasi yang telah selesai dirancang beserta pengujian dan pengoperasian sistem informasi tersebut.

## **BAB V KESIMPULAN DAN SARAN**

Bagian ini merupakan penutup yang menguraikan kesimpulan dan saran-saran yang perlu disampaikan kepada pihak-pihak terkait sehingga dapat memberikan nilai tambah terhadap tugas akhir ini.

#### **BAB V**

## **PENUTUP**

#### **5.1 Kesimpulan**

Berdasarkan rumusan masalah dan tujuan yang telah dijelaskan pada Bab I serta pembahasan yang telah diuraikan pada Bab III dan IV, maka dapat diperoleh beberapa kesimpulan sebagai berikut.

- 1. Sistem informasi e-katalog berbasis web pada PT Khalis Bali Bamboo merupakan aplikasi berbasis web yang dibangun dalam upaya membantu pihak perusahaan dalam mengelola dan menginformasikan produk yang ditawarkan serta menyediakan kemudahan akses informasi bagi pelanggan.
- 2. Pengembangan sistem informasi e-katalog berbasis web pada PT Khalis Bali Bamboo menggunakan metode *waterfall*.
- 3. Tahap analisis dan perancangan sistem berjalan menghasilkan sebuah *flowmap* yang melibatkan pihak pengelola dan pelanggan. *Flowmap* ini menggambarkan proses yang sedang berlangsung di perusahaan, dimulai dari proses mengelola produk, mencetak katalog, hingga proses menerima dan melihat katalog.
- 4. Tahap analisis dan perancangan sistem yang diusulkan (sistem baru) menghasilkan beberapa hal, yaitu sebagai berikut.
	- *Flowmap* sistem baru yang terdiri dari *flowmap* pengelolaan e-katalog, *flowmap* pengaksesan e-katalog, serta *flowmap* registrasi dan pengelolaan pelanggan.
	- *Entity Relationship Diagram* (ERD) yang terdiri dari lima entitas, meliputi entitas *categories, products, users, images,* dan *feedback*.
	- *Use case diagram* yang menggambarkan keterlibatan dua aktor: *admin* dan *customer* serta dua belas *use case* yang terdiri dari *use case register*, *use case login*, *use case* kelola akun, *use case logout*, *use case* kelola data pelanggan, *use case* kelola *dashboard*, *use case* kelola kategori produk, *use case* kelola data produk, *use case* kelola data *feedback*, *use case* mengakses produk, *use case*  kelola *wishlist*, dan *use case* kirim *feedback*.
- *Activity diagram* yang terdiri dari dua belas *activity diagram*, sesuai dengan jumlah *use case*.
- *Class diagram* yang terdiri dari enam kelas, meliputi kelas *Category*, *Product*, *Image*, *Wishlist*, *User*, dan *Feedback*.
- Sebelas *sequence diagram* yang menggambarkan alur interaksi antar objek pada setiap proses.
- Struktur tabel basis data yang terdiri dari tabel *categories*, tabel *products*, tabel *users*, tabel *wishlists*, tabel *feedback*, serta tabel *images*.
- Rancangan antarmuka yang terdiri dari tujuh rancangan antarmuka *input* dan delapan rancangan antarmuka *output*.
- 5. Tahap pengimplementasian sistem (*coding*) dilaksanakan menggunakan *text editor*  Microsoft Visual Studio Code, *development environment* Laragon*,* dan DBMS MySQL. Sistem dibangun menggunakan *framework* Laravel dan Tailwind CSS disertai pula dengan penggunaan HTML, CSS, dan Javascript.
- 6. Tahap pengujian sistem yang dijalankan pada server lokal maupun *shared hosting* menunjukkan bahwa semua fitur dapat berjalan dan berfungsi dengan baik sesuai dengan hasil yang diharapkan, termasuk fitur *email blast* serta fitur pada halaman *dashboard* yang diintegrasikan dengan Google Analytics.

#### **5.2 Saran**

Berdasarkan batasan masalah yang telah dijelaskan pada Bab I serta pembahasan yang telah diuraikan pada Bab III dan IV, maka dapat diperoleh beberapa saran yang dapat dilakukan untuk mengembangkan sistem informasi e-katalog berbasis web pada PT Khalis Bali Bamboo sehingga lebih baik dan optimal kedepannya. Adapun saran yang dimaksudkan, yaitu sebagai berikut.

- 1. Menambahkan fitur *forgot password* pada halaman *login* sehingga memudahkan pengguna dalam mengganti *password* ketika tidak mengingat *password* akun mereka.
- 2. Menambahkan fitur *scheduling* pada pengiriman *email blast* sehingga pesan pembaruan e-katalog dapat dikirimkan ke banyak alamat *email* secara bertahap dalam jumlah tertentu tanpa melebihi batas pengiriman *email* per harinya.

## **DAFTAR PUSTAKA**

- [1] I. Gitosudarmo, *Manajemen Pemasaran*, Yogyakarta: BDFE, 1998.
- [2] D. Anggraini, "Pengembangan Media Promosi Berbasis Video Katalog Digital Pada Online Shop Bernama Akun Biuge.id," Politeknik Negeri Sriwijaya, Palembang, 2020.
- [3] "Konsep Dasar Informasi Dalam Sistem Informasi Akuntansi," BINUS University School of Accounting, 07 July 2020. [Online]. Available: https://accounting.binus.ac.id/2020/07/07/konsep-dasar-informasi-dalam-sisteminformasi-akuntansi/. [Accessed 27 February 2023].
- [4] D. Linda, "Merancang E-Katalog Berbasis Website Sebagai Media Informasi Pada Badan Perpustakaan Arsip dan Dokumentasi Daerah (BPAD) Lampung," *Jurnal Sistem Informasi dan Telematika,* vol. 6, no. 2, pp. 1-11, Juni 2016.
- [5] J. A. Putra and A. Rahmanto, "Rancang Bangun E-Catalog Guna Meningkatkan Layanan Kualitas Promosi Berbasis Web (Kasus: Bakpia Mino 904 Yogyakarta)," *Jurnal Informasi Interaktif,* vol. 5, no. 3, pp. 122-128, September 2020.
- [6] Zulfauzi, "Perancangan Aplikasi E-Catalog Penjualan FIF Group Cabang Lubuklinggau," *JUTIM (Jurnal Teknik Informatika Musirawas),* vol. 6, no. 1, pp. 61-71, 2021.
- [7] A. N. Nurhayati, A. Josi and N. A. Hutagalung, "Rancang Bangun Aplikasi Penjualan dan Pembelian Barang Pada Koperasi Kartika Samara Grawira Prabumulih," *Jurnal Teknologi dan Informasi (JATI),* vol. 7, no. 2, pp. 13-24, 2017.
- [8] J. HM, *Analisis dan Desain Sistem Informasi: Pendekatan Terstruktur, Teori, dan Praktik Aplikasi Bisnis*, Yogyakarta: ANDI, 2005.
- [9] L. Al-Bahra, *Analisis dan Desain Sistem Informasi*, 1st ed., Yogyakarta: Graha Ilmu, 2005.
- [10] "Pencarian KBBI Daring," Badan Pengembangan dan Pembinaan Bahasa, [Online]. Available: https://kbbi.kemdikbud.go.id/entri/katalog. [Accessed 2023 February 2023].
- [11] L. Shklar and R. Rosen, *Web Application Architecture: Principles, Protocols, and Practices*, USA: John Wiley & Sons Inc, 2003.
- [12] R. A. S., *Analisis dan Desain Perangkat Lunak: Rekayasa Perangkat Lunak untuk Pemrograman Terstruktur, Berorientasi Objek, dan Agile*, 1st ed., Bandung: Penerbit Informatika, 2022.
- [13] R. Abdulloh, *7 in 1 Pemrograman Web untuk Pemula*, Jakarta: PT Elex Media Komputindo, 2018.
- [14] Y. Yudhanto and H. A. Prasetyo, *Mudah Menguasai Framework Laravel*, Jakarta: PT Elex Media Komputindo, 2019.
- [15] "Tailwind CSS Rapidly build modern websites without ever leaving your HTML," 2021. [Online]. Available: https://tailwindcss.com/ . [Accessed 27 February 2023].
- [16] "What is MySQL | Oracle," Oracle, [Online]. Available: https://www.oracle.com/mysql/what-is-mysql/. [Accessed 27 February 2023].
- [17] "Documentation For Visual Studio Code," Microsoft, 2021. [Online]. Available: https://code.visualstudio.com/docs. [Accessed 26 February 2023].
- [18] "Documentation | Laragon portable, isolated, fast & powerful universal development environment for PHP, Node.js, Python, Java, Go, Ruby," Leokhoa, 2019. [Online]. Available: https://laragon.org/docs/. [Accessed 26 February 2023].
- [19] H. Bagir and B. E. Putro, "Analisis Perancangan Sistem Informasi Pergudangan di CV. Karya Nugraha," *Jurnal Media Teknik dan Sistem Industri (JMTSI),* vol. 2, no. 1, pp. 20-29, 2018.
- [20] J. Freeman, "What Is A Flowchart | EdrawMax," Edraw: A Wondershare Company, 2021. [Online]. Available: https://www.edrawsoft.com/flowchart-definition.html. [Accessed 26 March 2023].
- [21] Fathansyah, *Basis Data*, Revisi Ketiga ed., Bandung: Penerbit Informatika, 2018.
- [22] R. A. S. and M. Shalahuddin, *Rekayasa Perangkat Lunak Terstruktur dan Berorientasi Objek*, Revisi ed., Bandung: Penerbit Informatika, 2018.